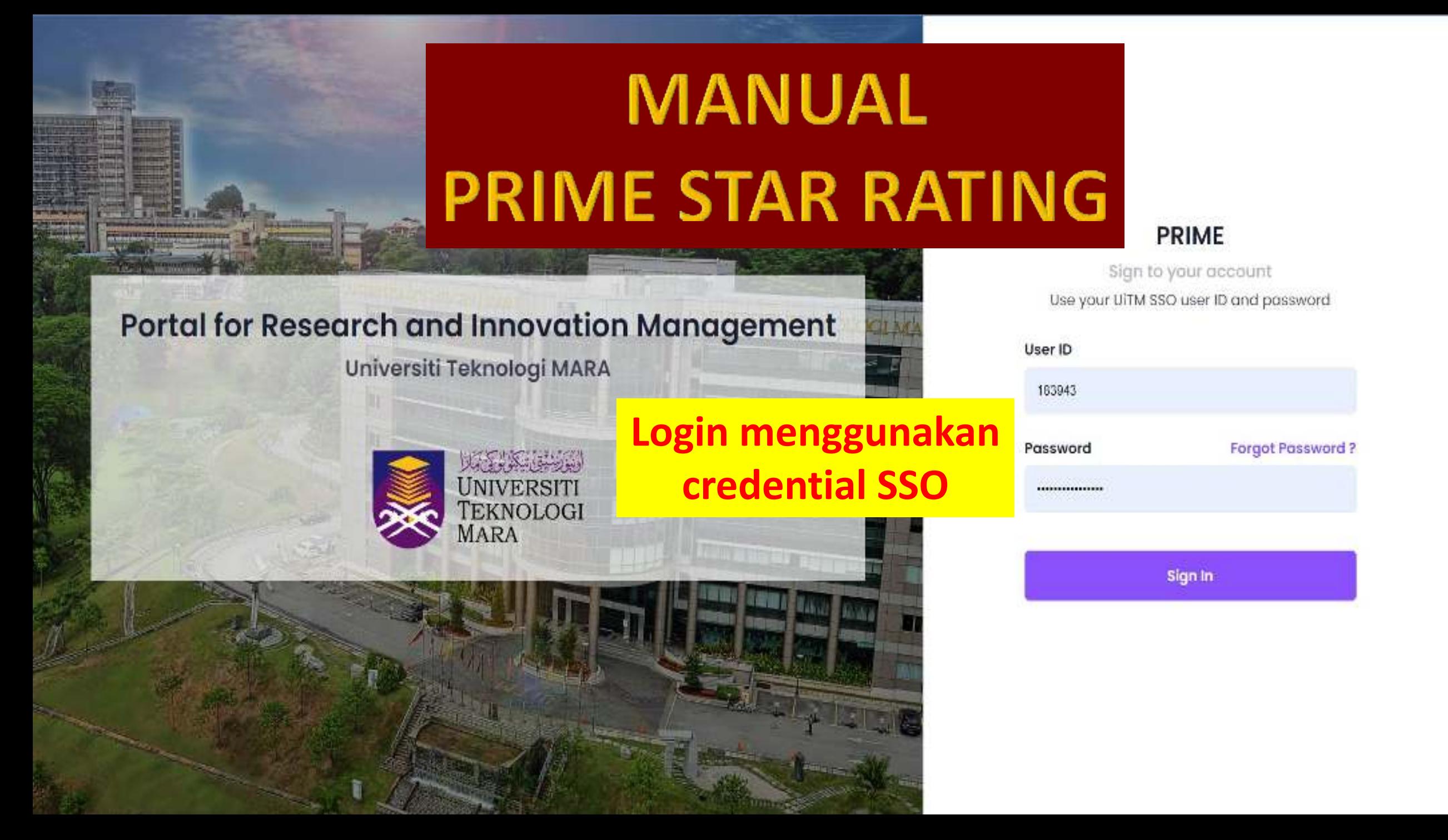

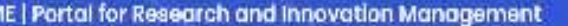

were

WHI APON IT

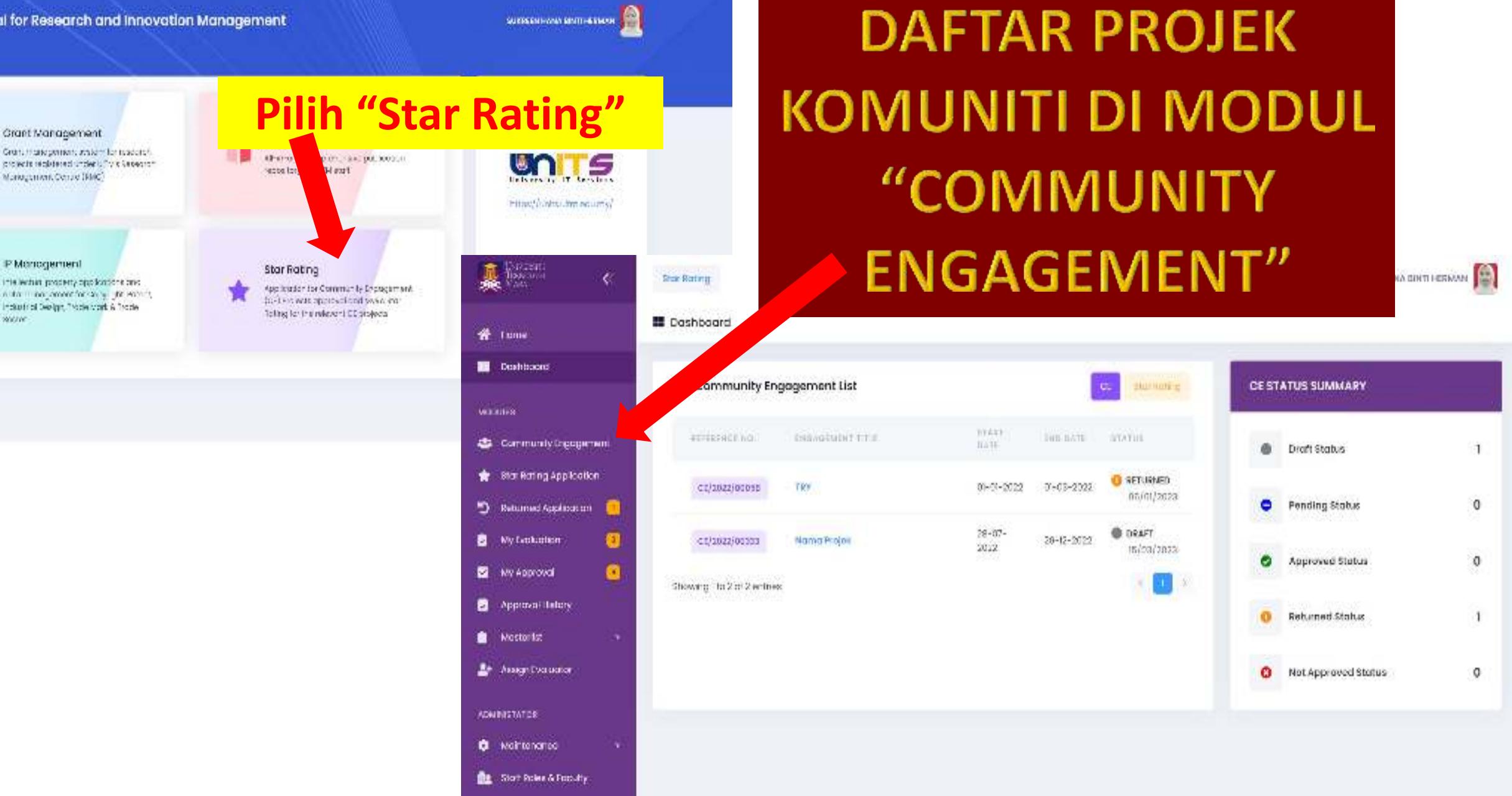

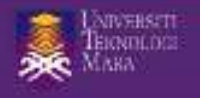

Show 10

 $\langle$ 

SUKREEN HANA BINTI HERMAN

 $\blacksquare$ 

Action

 $\widehat{\mathbb{H}}$ 

 $\left\langle \begin{array}{c} 1 \\ 1 \end{array} \right\rangle$ 

#### <del>谷</del> Home

Doshboard

#### **MODULES**

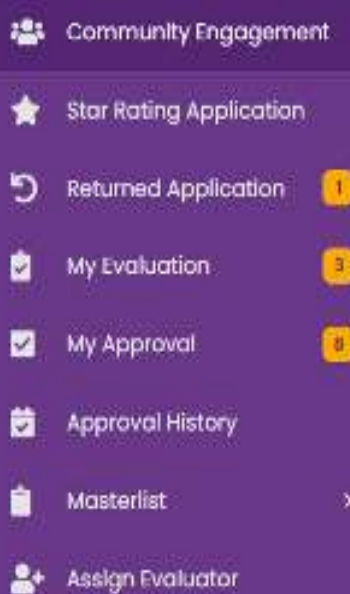

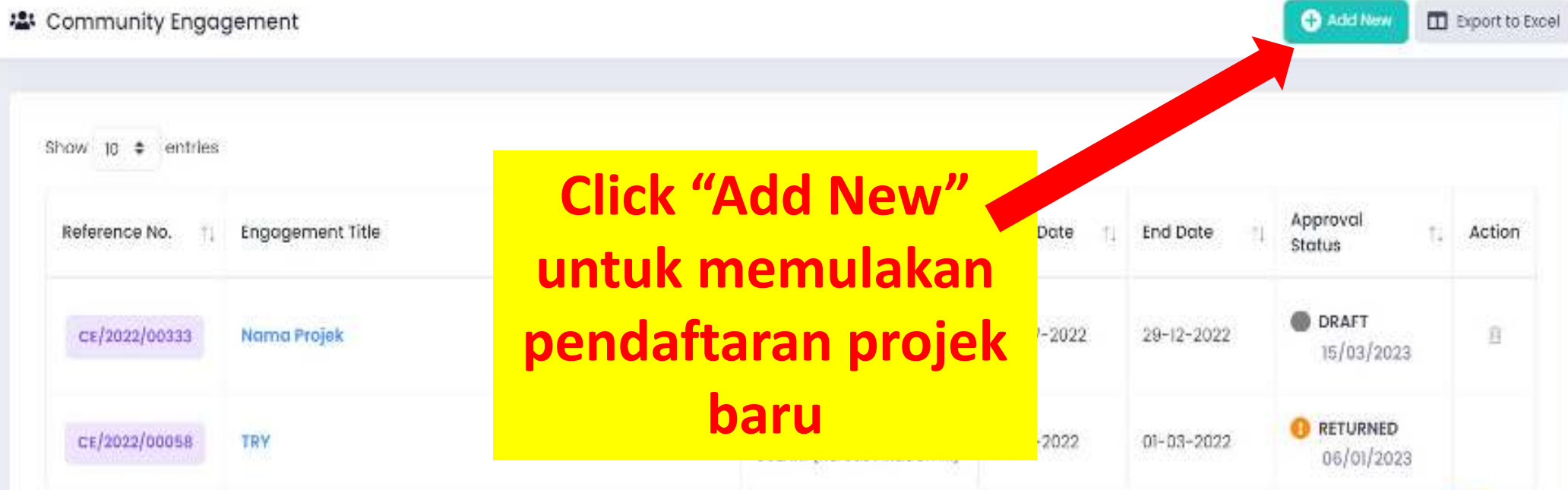

Showing 1 to 2 of 2 entries

Maintenance

**ADMINISTATOR** 

۰

龘 Staff Roles & Faculty

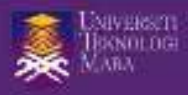

# $\frac{1}{2}$

 $\zeta$ 

备 Home

**Die Doshboard** 

#### **MODULES**

- to Community Engagement **Star Rating Application** \* Returned Application Ð O ø My Evaluation  $\bullet$ ø My Approval ä Approval History
- 畠 Masterlist
- Assign Evaluator

## **ADMINISTATOR**

Maintenance ۰

臨 Staff Roles & Faculty

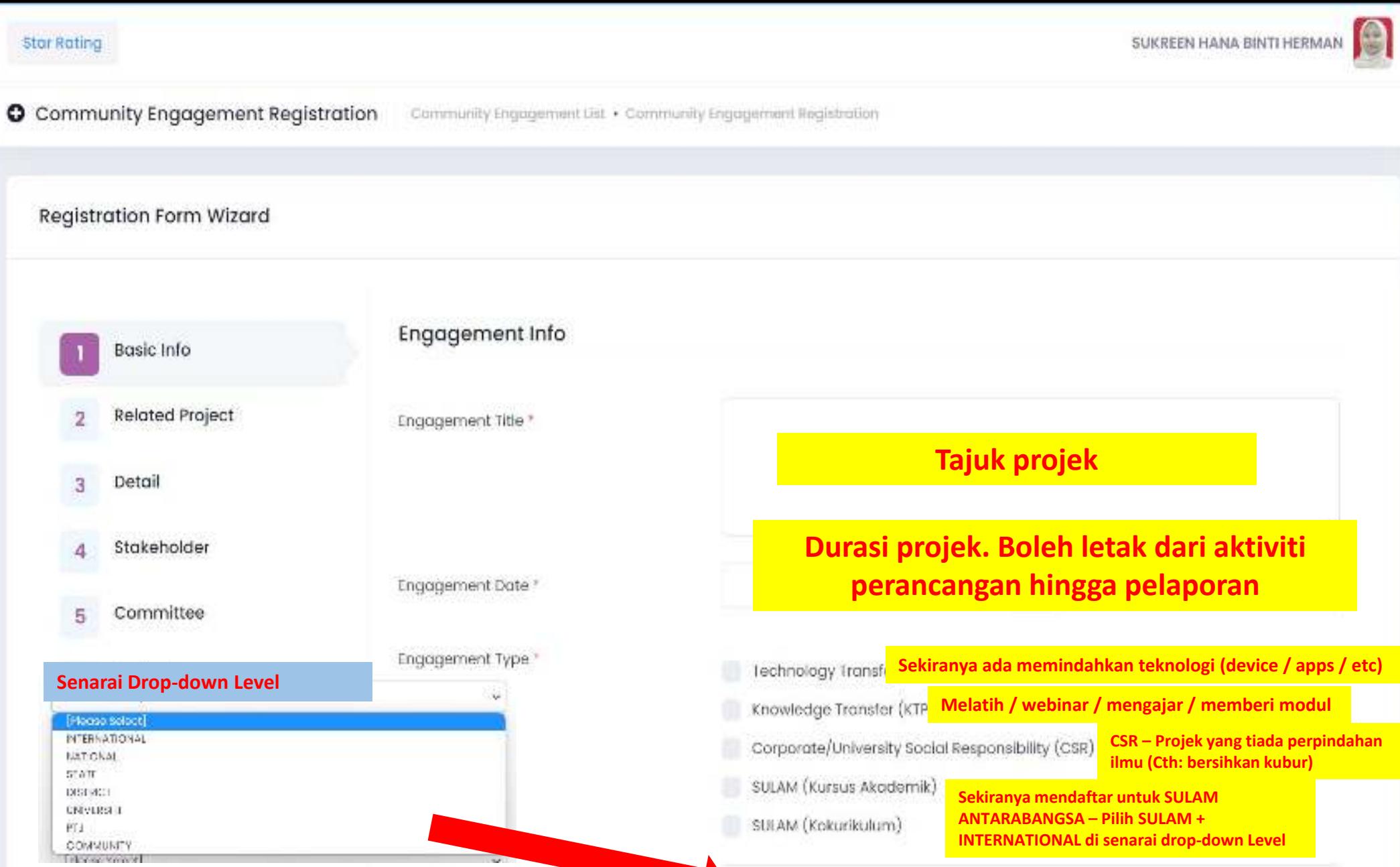

(Please Select)

**INTERNATIONAL di senarai drop-down Level** 

٧

Location."

read,

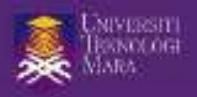

 $\overline{\left( \right)}$ 

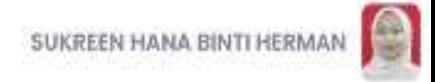

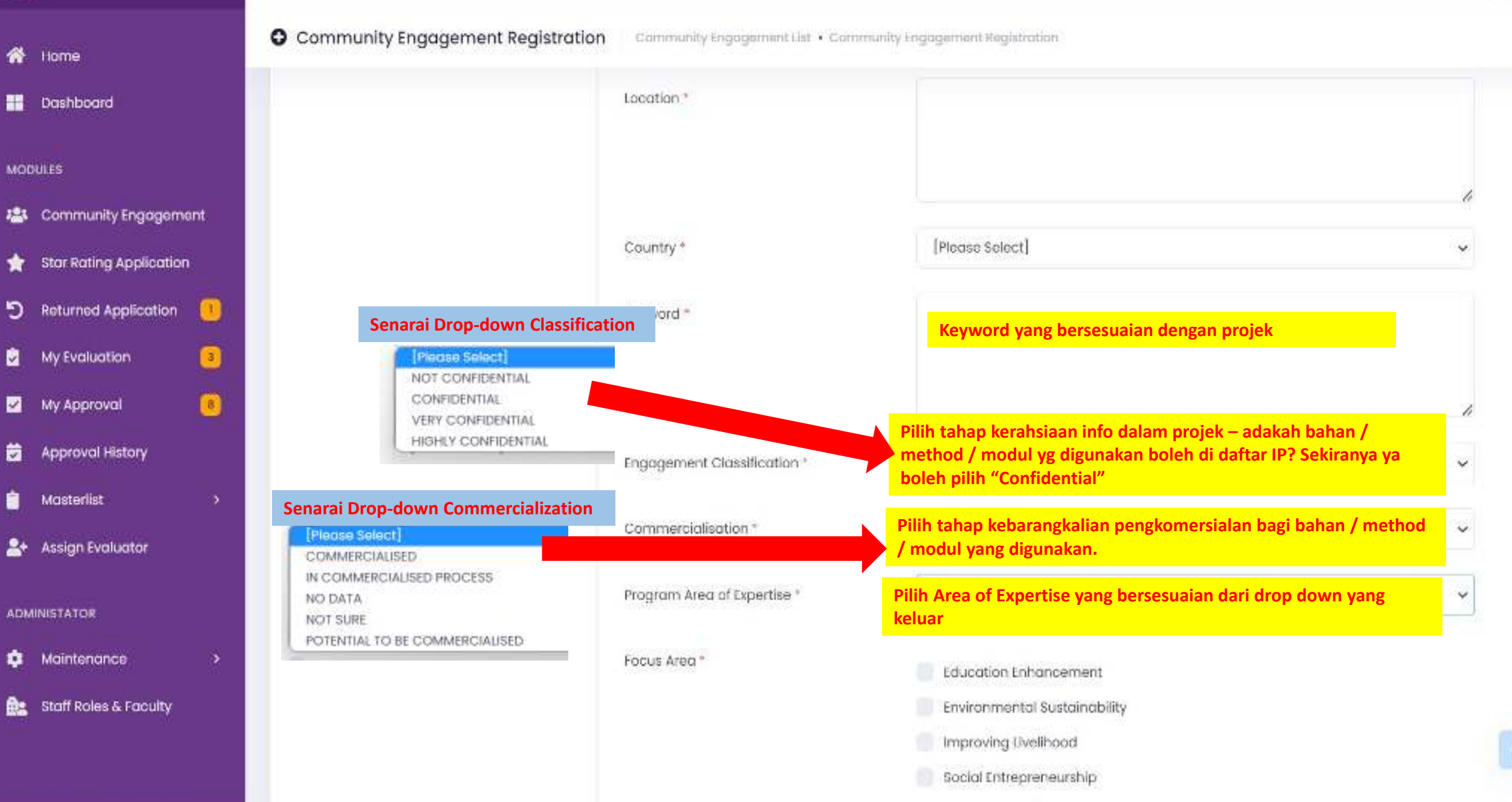

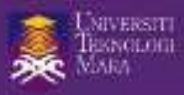

 $\tilde{\mathbf{n}}$ 

冒

MODU

欅

 $\pmb{\star}$ 

 $\mathbf{D}$ 

 $\blacksquare$ 

圖

ä

 $\bullet$ 

 $\Delta^{\star}$ 

ADMIN

۰

ê:

Star Rating

W.

∢

SUKREEN HANA BINTI HERMAN

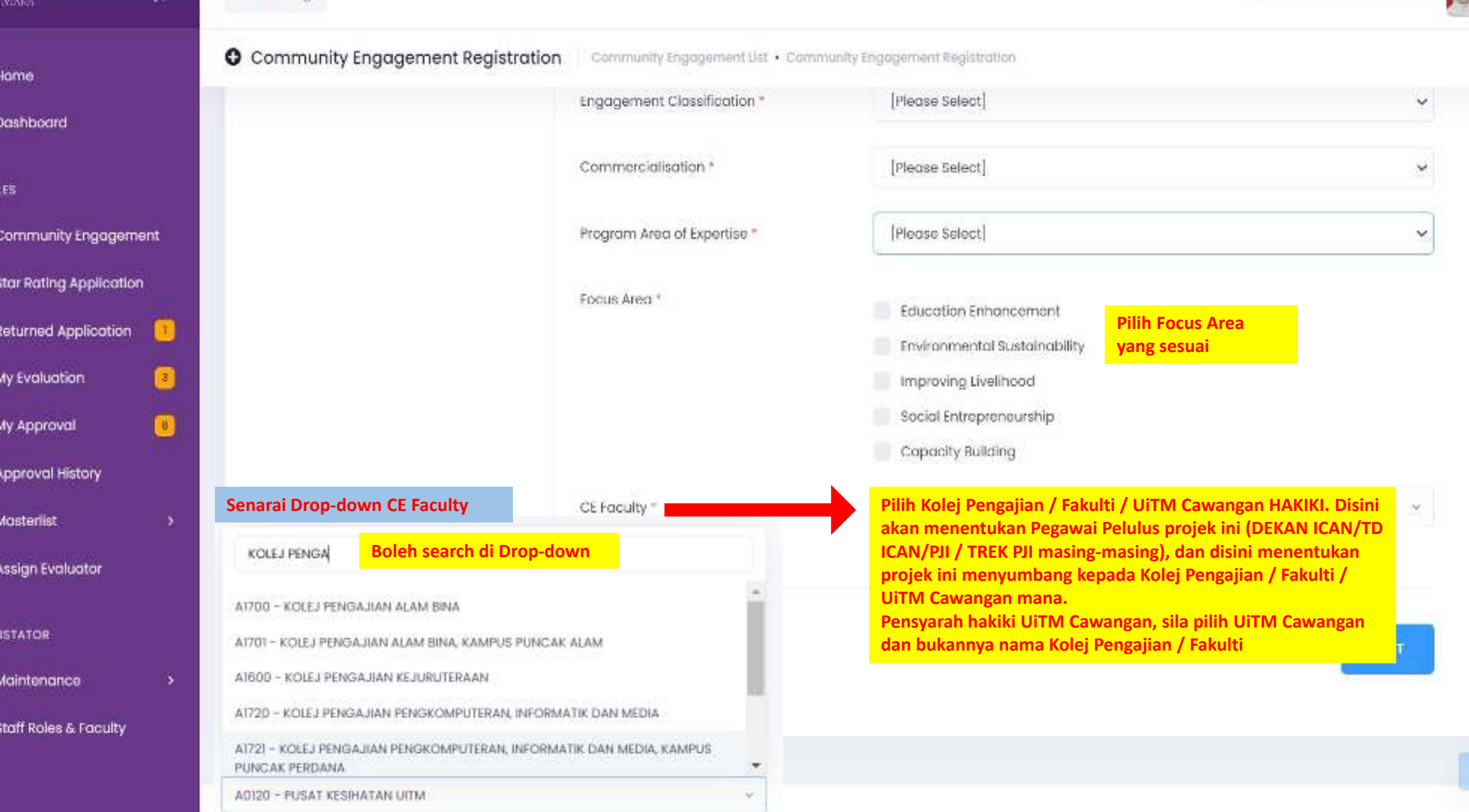

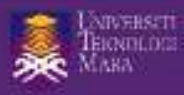

Home

Dashboard

#### Star Rating

 $\left\langle \right\rangle$ 

SUKREEN HANA BINTI HERMAN

NEXT

**O** Community Engagement Registration Community Engagement · CE/2022/00333

Community Engagement Form Wizard

#### **MODULES**

骨

H

- Community Engagement 謇 **Star Rating Application** ★ Returned Application פ Œ My Evaluation o 0  $\bullet$ **My Approval** 집 茴 **Approval History** Masterlist Ė ٠
- s. **Assign Evaluator**

### **ADMINISTATOR**

۰ Maintenance

Staff Roles & Faculty £.

5

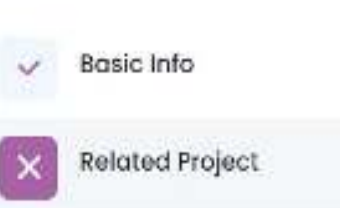

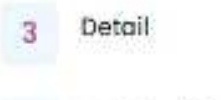

Stakeholder 4

Committee

5

6

Output

Attachment 7

Declaration 8

Engagement Related Project

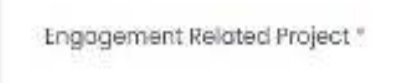

Pilih YES sekiranya projek komuniti ini ada kaitan dengan projek-projek penyelidikan. NO jika tiada  $\checkmark$ [Ploase Select] Yes No

PREVIOUS

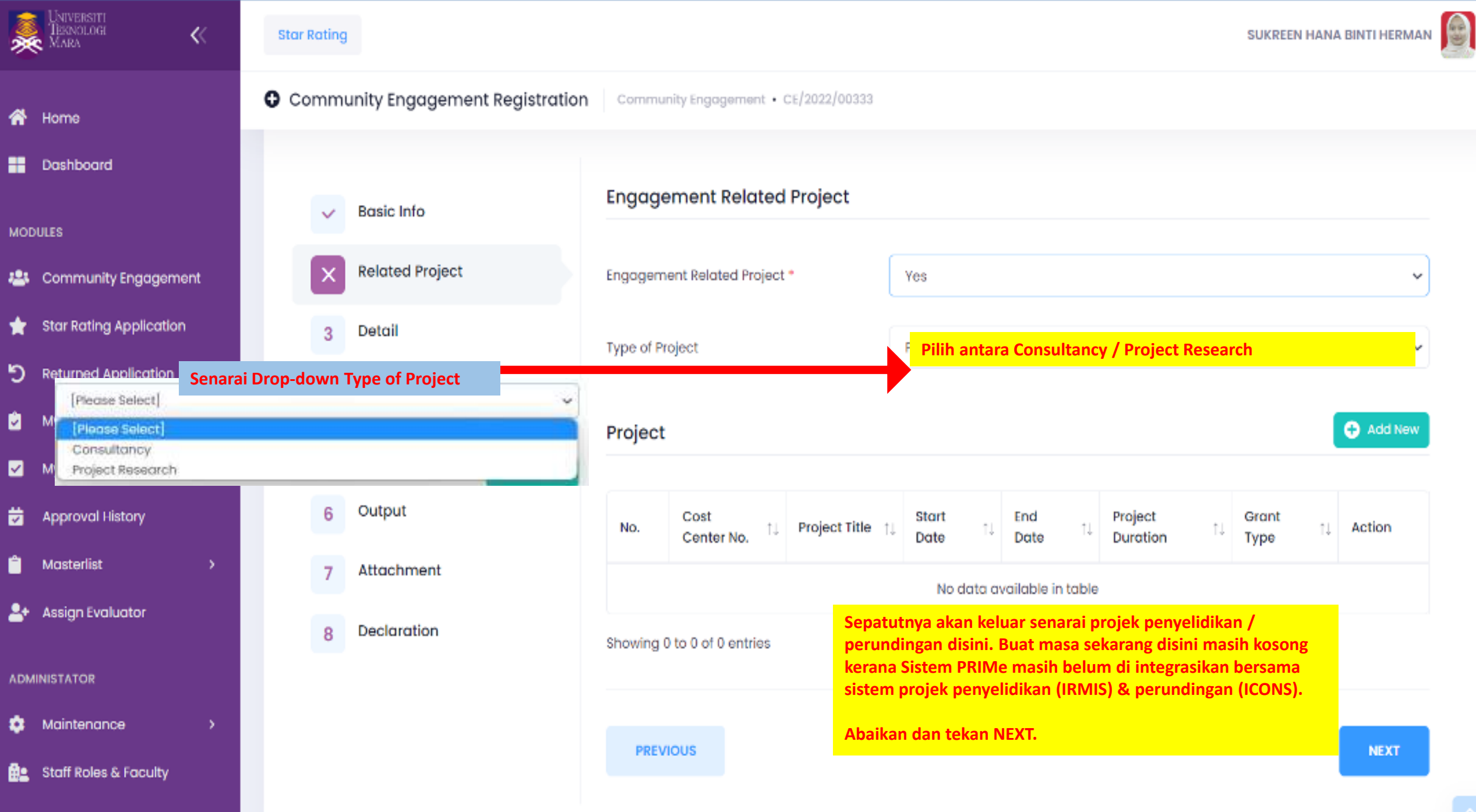

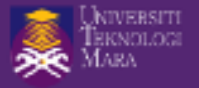

 $\ll$ 

,

SUKREEN HANA BINTI HERMAN

**O** Community Engagement Registration Community Engagement · CE/2022/00333

Community Engagement Form Wizard

**Basic Info** 

Detail

Stakeholder

Committee

Attachment

Declaration

Output

 $\checkmark$ 

3

4

5

6

8

**Related Project** 

**Executive Summary Form \*** 

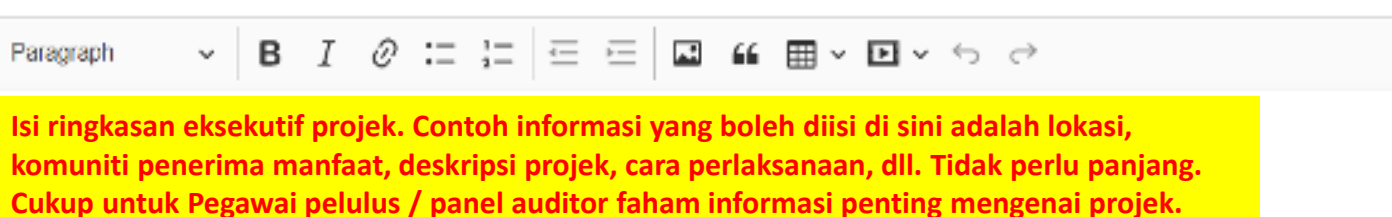

Problem Statement Form \*

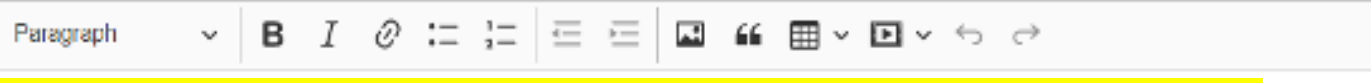

Isi penyataan masalah yang akan diselesaikan oleh projek komuniti ini.

**MODULES** 

**俗** Home

Dashboard

:<sup>2</sup> Community Engagement **Star Rating Application** ★ Returned Application O O My Evaluation ٧I  $\bullet$ ⋥ My Approval ÷. Approval History Masterlist Ĥ

<sup>2+</sup> Assign Evaluator

**ADMINISTATOR** 

Maintenance

**Re** Staff Roles & Faculty

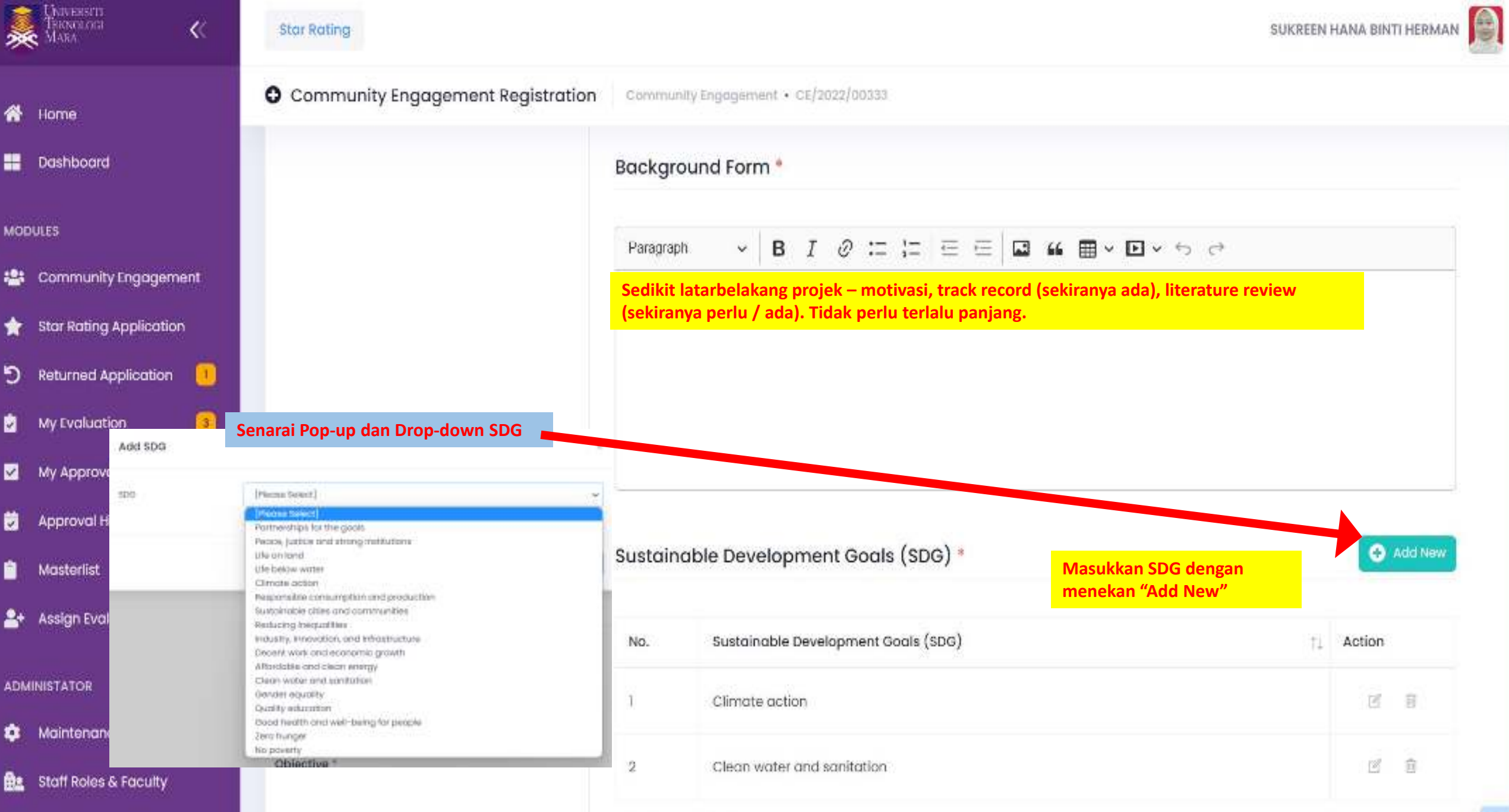

G

в

**M** 

ø

É

۰ г

Ð

e

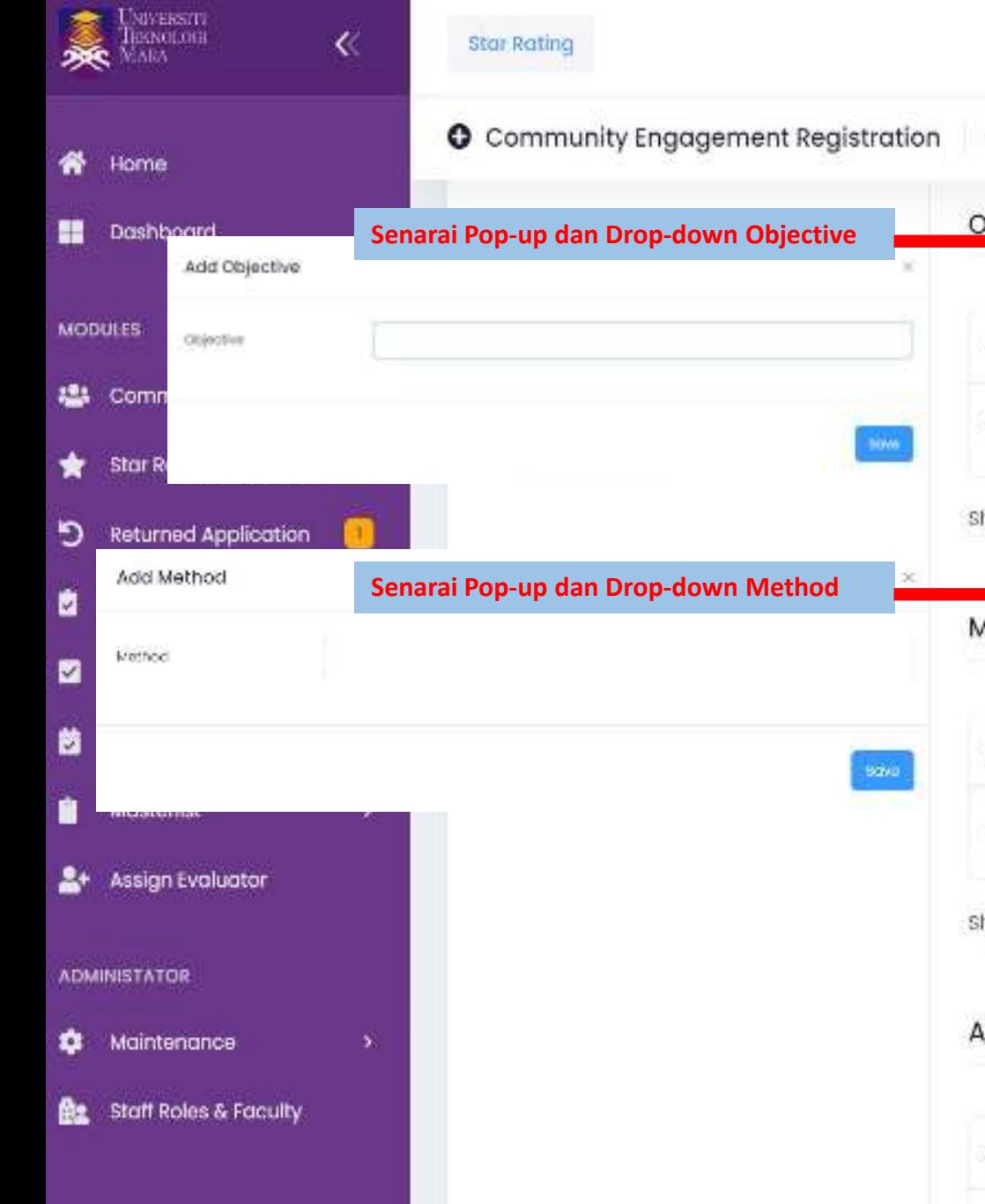

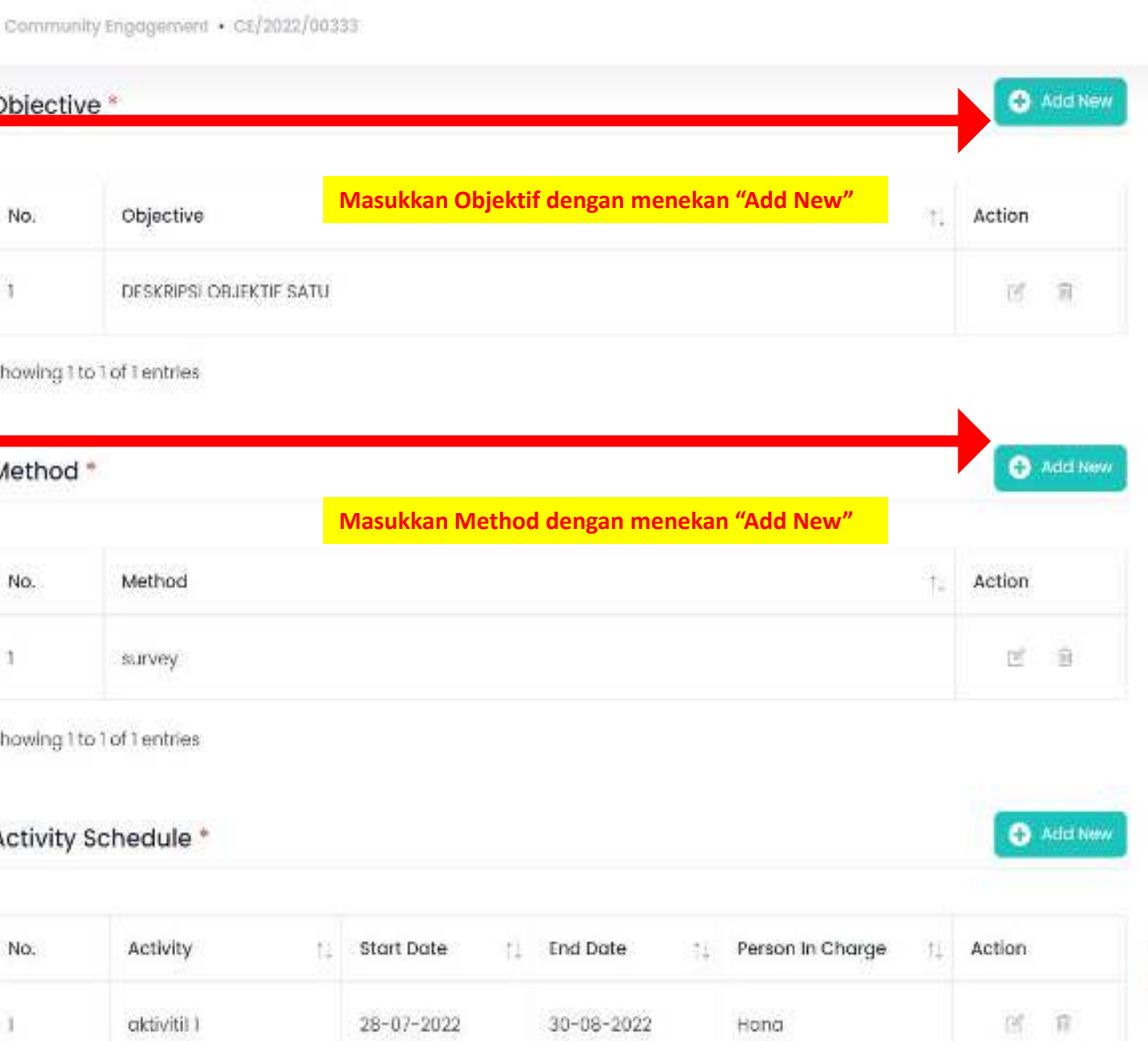

SUKREEN HANA BINTI HERMAN

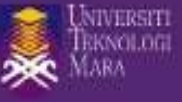

 $\overline{\langle} \langle$ 

SUKREEN HANA BINTI HERMAN

 $\bullet$  Add New

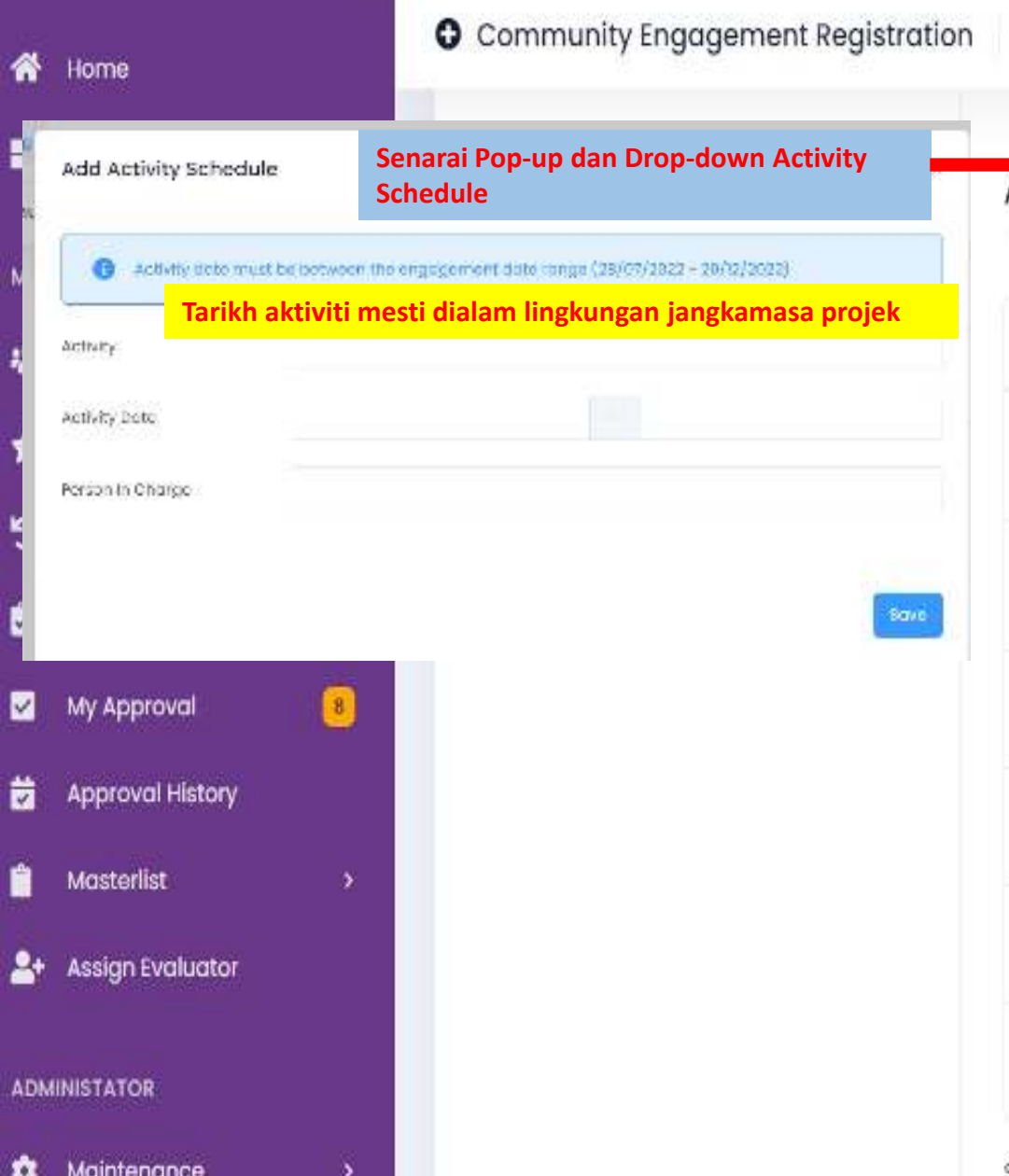

# Activity Schedule \*

Community Engagement · CE/2022/00333

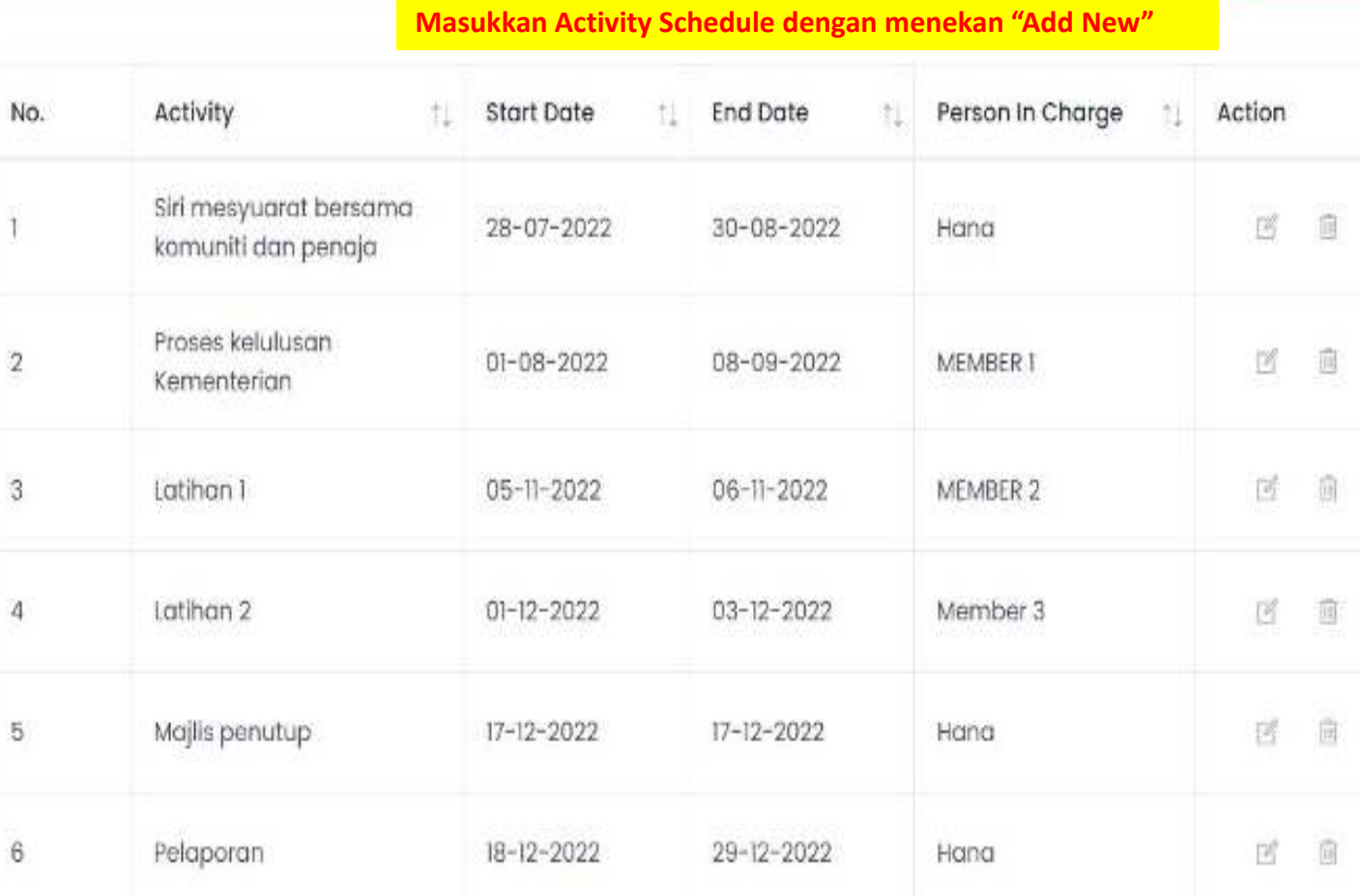

#### Showing 1 to 6 of 6 entries

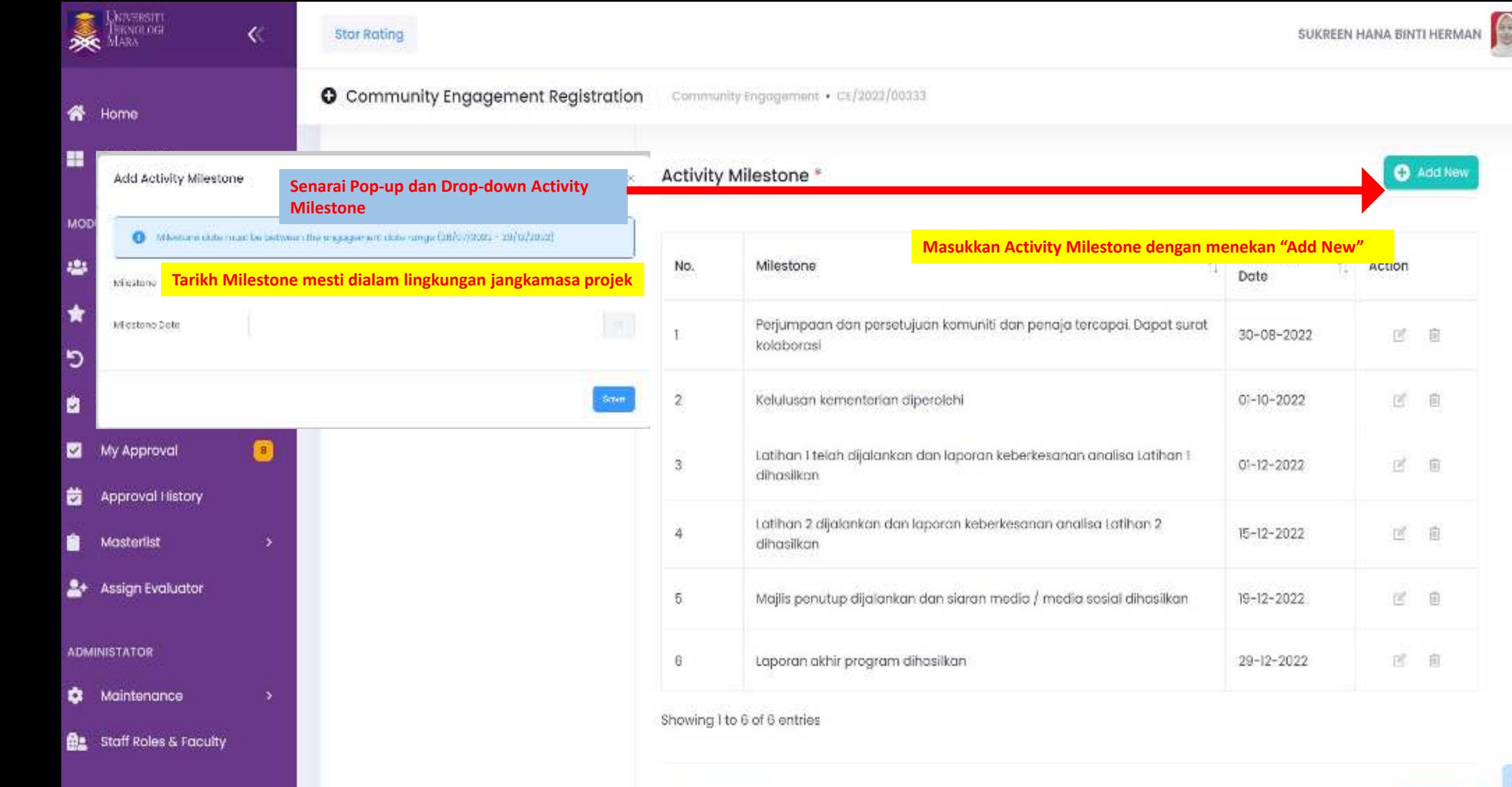

**O** Add New

 $\mathbb{E}$  .

 $\mathbb{R}^{\prime}$  .  $\mathbb{R}$ 

 $\mathbb{R}^{\ell}=\mathbb{R}$ 

 $\begin{array}{cc} \mathbb{B} & \mathbb{B} \end{array}$ 

 $\mathbb{R}^{\mathbb{C}}$  .  $\mathbb{B}$ 

 $\mathbb{R}^{\mathbb{Z}}$  .  $\mathbb{R}$ 

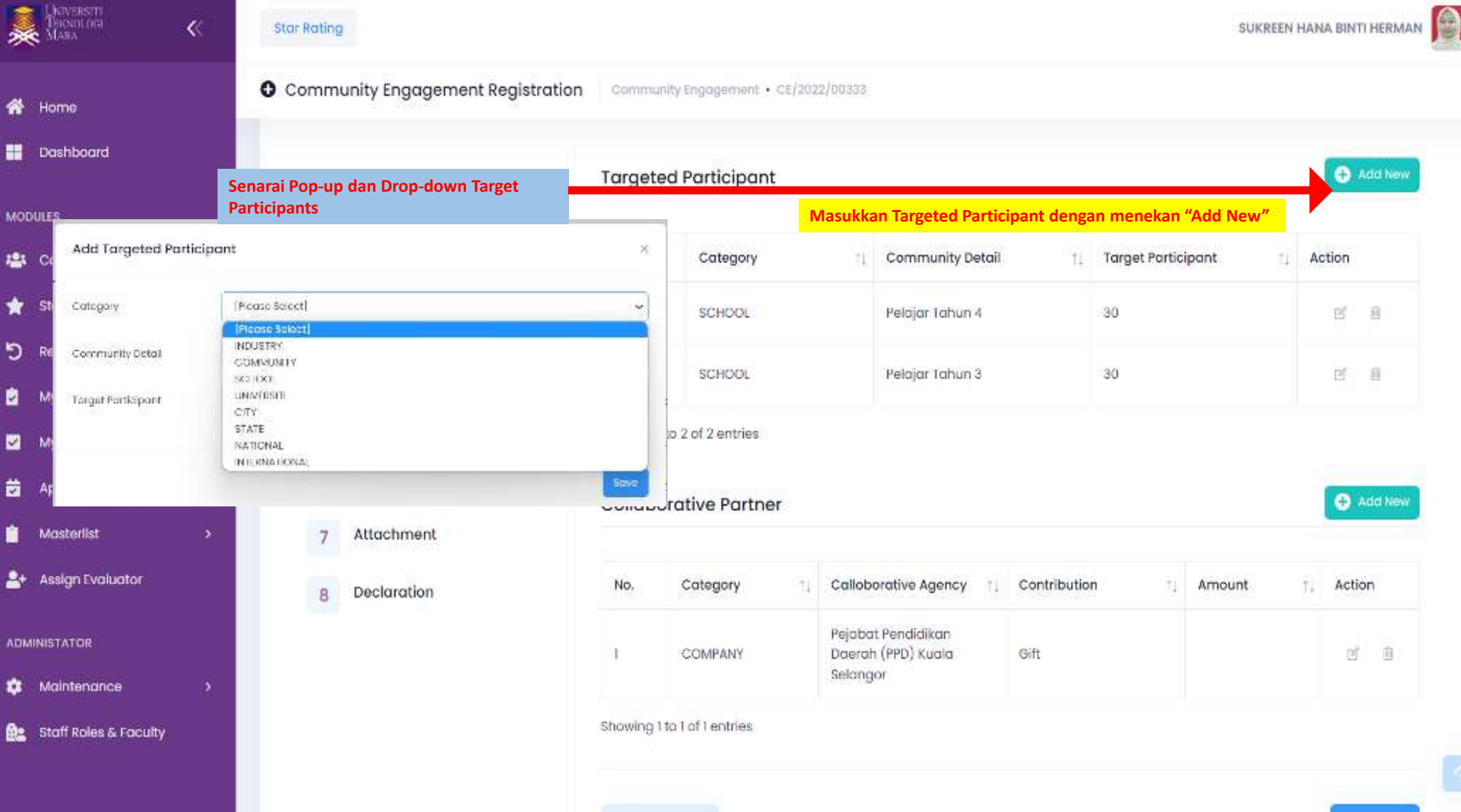

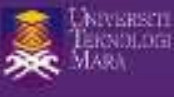

 $\overline{\left\langle \right\rangle }$ 

SUKREEN HANA BINTI HERMAN

#### **O** Community Engagement Registration Community Engagement . CE/2022/00333 Home output  $6 -$ Showing 1 to 3 of 3 entries 噩 Dashboard **Masukkan rakan kolaborasi dengan menekan "Add New" Senarai Pop-up dan Drop-down Collaborative Partner O** Add New **Collaborative Partner** Add Collaborative Partner [Please Select] Colegary ×. Category No. Calloborative Agency  $+1$ Contribution tL. Action Amount [Piercee Select] Calleborative Agency  $\checkmark$ Kementerian Kesihatan 命 Gift 晰 Ŧ. GOVT. AGENCIES 30 Pierree Select Ý. Contribution Malaysia **Amount INSTITUTE OF** UNIVERSITI INDUSTRI 20  $\mathbb{R}^k$ 前  $\overline{2}$ Participation HIGHER LEARNING SELANGOR **Sekiranya tidak jumpa Collaborative Partner**  JABATAN PENDIDIKAN **didalam senarai, boleh minta Moderator PRIMe PTJ**   $\langle$  Since 3 GOVT, AGENCIES  $\mathcal{D}_1^{\mathbb{R}}$ 重 Others NEGERI SELANGOR **untuk isi di "Maintenance" dan cari semula dalam Mosterlis** senarai Showing I to 3 of 3 entries Assign Evaluator ∗ **ADMINISTATOR FREVIOUS NEXT** û Maintenance  $\mathbf{y}$ Staff Roles & Faculty me.

2023/b Universiti Teknologi MARA | UITM

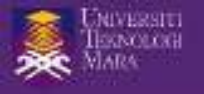

畚 н

 $\blacksquare$ 

**43 C** 

 $\pmb{\star}$ -SI

א פ

■ M

**2** M

ä A

 $\blacksquare$ -N

 $2+4$ 

**Q** M

**配** St

**Star Rating** 

 $\ll$ 

SUKREEN HANA BINTI HERMAN

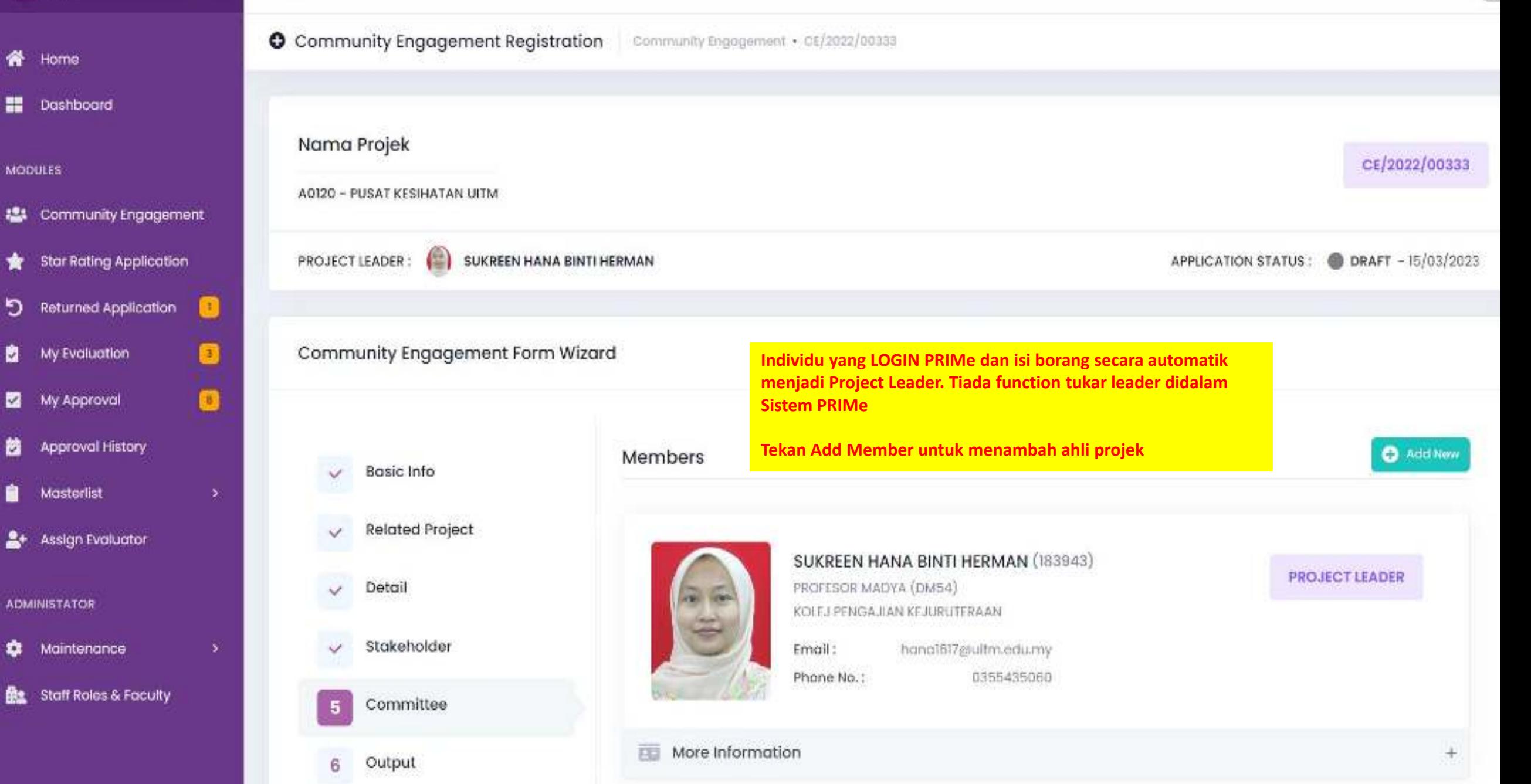

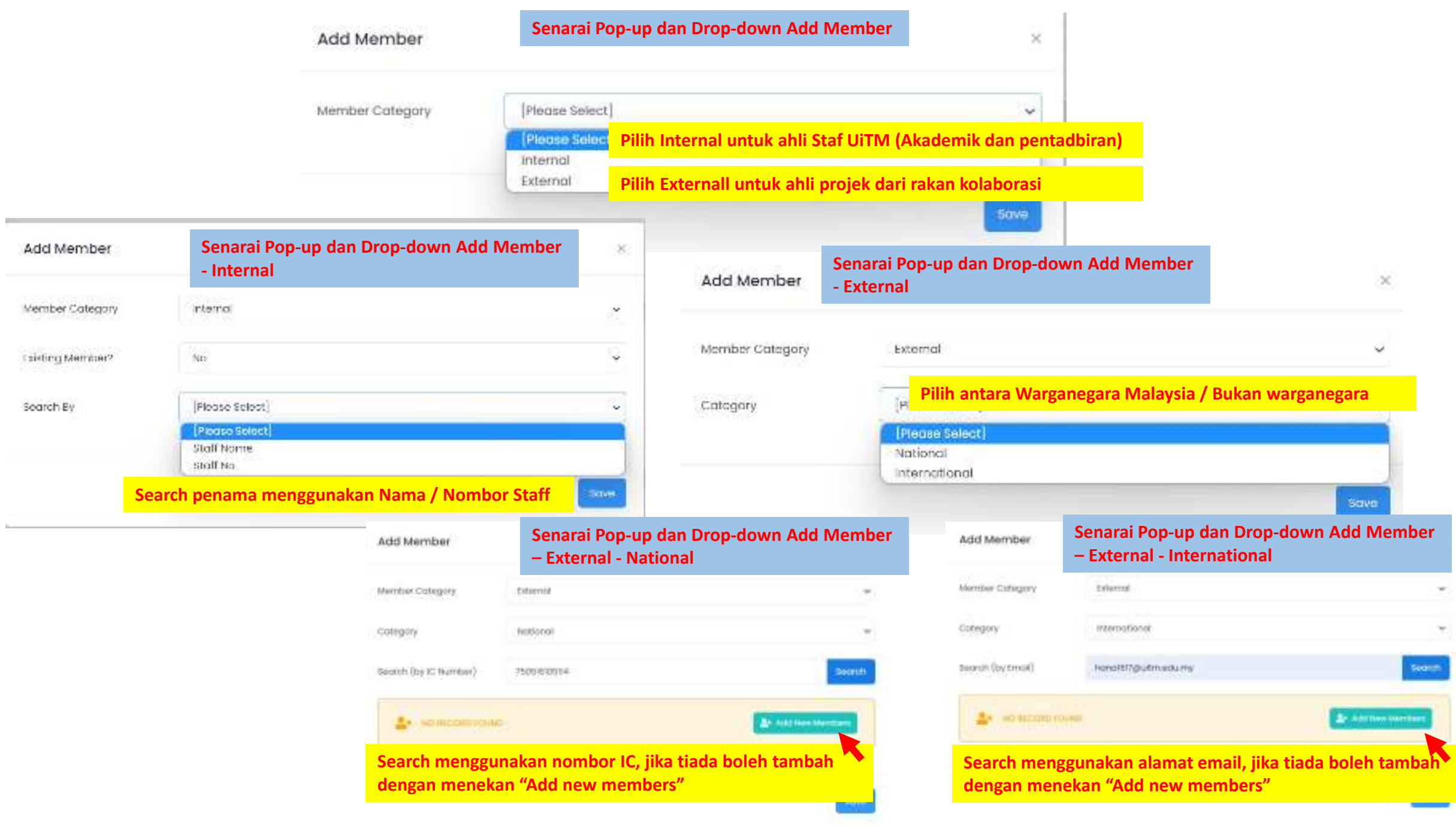

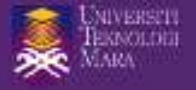

Dashboard

My Evaluation

My Approval

Mosterlist

**ADMINISTATOR** 

Maintenance

**谷** Home

**MODULES** 

噐

a

▩

茵

П

**Star Rating** 

 $m$  Attachment

≪

 $\blacksquare$ SUKREEN HANA BINTI HERMAN

#### Community Engagement Registration Community Engagement . 05/2022/00333 Nama Projek CE/2022/00333 A0120 - PUSAT KESIHATAN UITM **場** Community Engagement PROJECT LEADER : SUKREEN HANA BINTI HERMAN APPLICATION STATUS: DRAFT - 15/03/2023 Star Rating Application Returned Application  $\bullet$ Community Engagement Form Wizard O  $\blacksquare$ Output **Masukkan jangkaan hasil projek**Basic Info **Approval History Related Project**  $\checkmark$ ۶ Quantity No Output Assign Evaluator Detail  $\checkmark$ No of Final report  $\mathbf{1}$  $\overline{1}$ Stakeholder  $\checkmark$ No of Edited book  $\boldsymbol{2}$  $\Omega$ Committee v No of Publication  $3.$ **Be** Staff Roles & Faculty Output 6  $\mathfrak{g}$  $31$ · Jurnal Berindeks

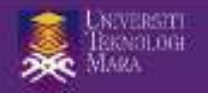

 $\blacksquare$ SUKREEN HANA BINTI HERMAN

o

B

 $\bullet$ 

S.

 $\langle \langle$ 

. Dashboard

Home

**MODULES** 

俗

- **場** Community Engagement **Star Rating Application** \*
- כי Returned Application My Evaluation u
- My Approval Z
- **Approval History** 茵
- Masterlist
- 2+ Assign Evaluator

**ADMINISTATOR** 

۰ Maintenance

**Ba** Staff Roles & Faculty

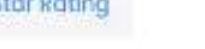

**O** Community Engagement Registration Community Engagement · CE/2022/00333

Basic Info  $\checkmark$ **Related Project** Detail v Stakeholder  $\checkmark$ Committee v.

Output

 $\checkmark$ 

-7

Attachment

Declaration 8

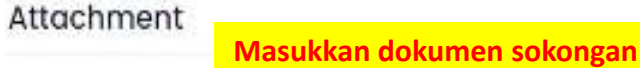

Attachment Type Upload Action No. H. Y. PROPOSAL NO UPLOAD FILES 适  $\mathcal{Z}$ FLOW CHART NO UPLOAD FILES 问 抵 3 PAPER WORK NO UPLOAD FILES: SURAT LANTIKAN/SURAT PEMBIAYAAN/SURAT DANA  $\overline{\mathbb{P}}^{\mathbb{P}}$  $\mathcal{L}$ NO UPLOAD FILES 窗 5 COLLABORATION LETTER NO UPLOAD FILES ö MILESTONE NO UPLOAD FILES  $\overline{\Pi}$ **OTHERS** NO UPLOAD FILES 孤 7

Showing 1 to 7 of 7 entries

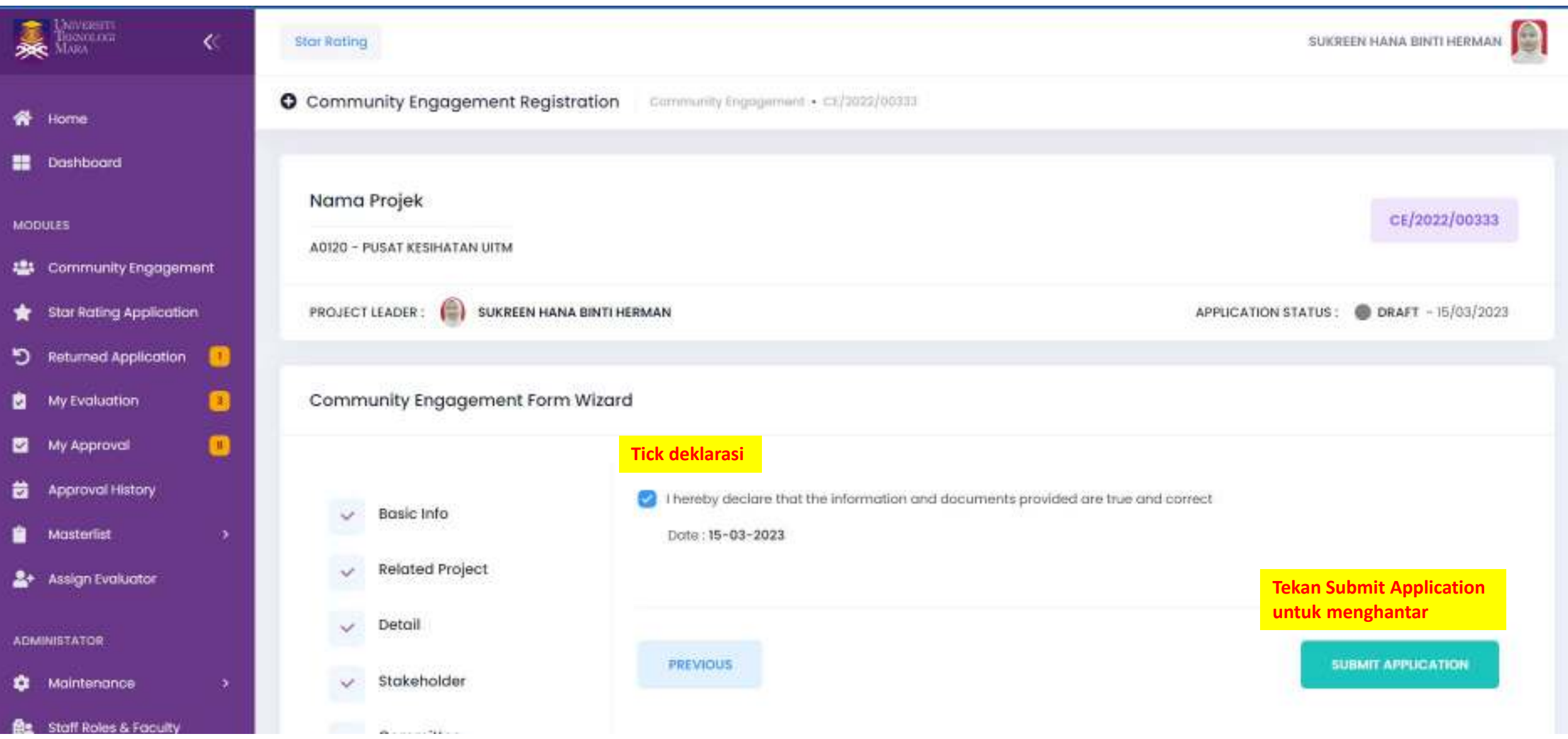

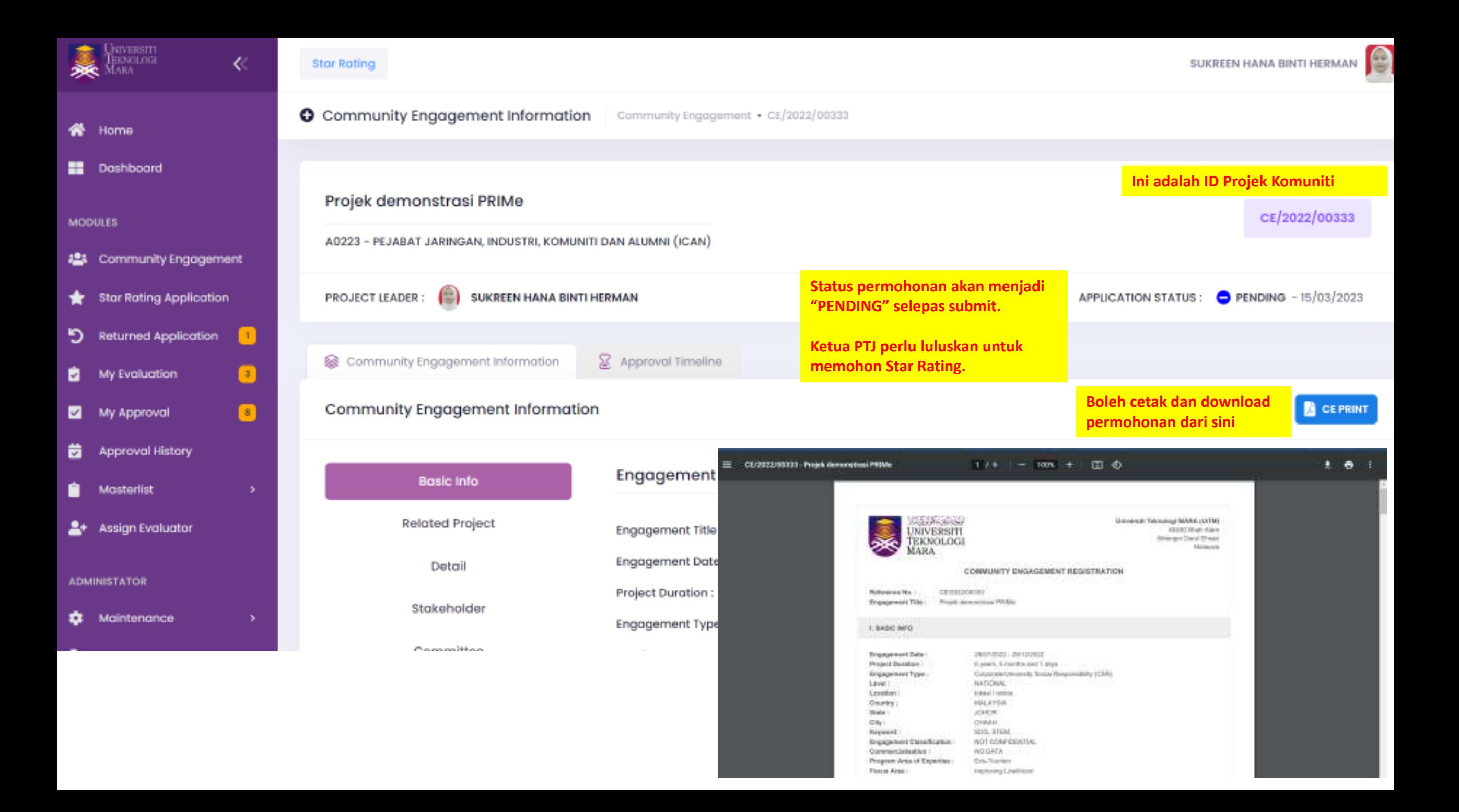

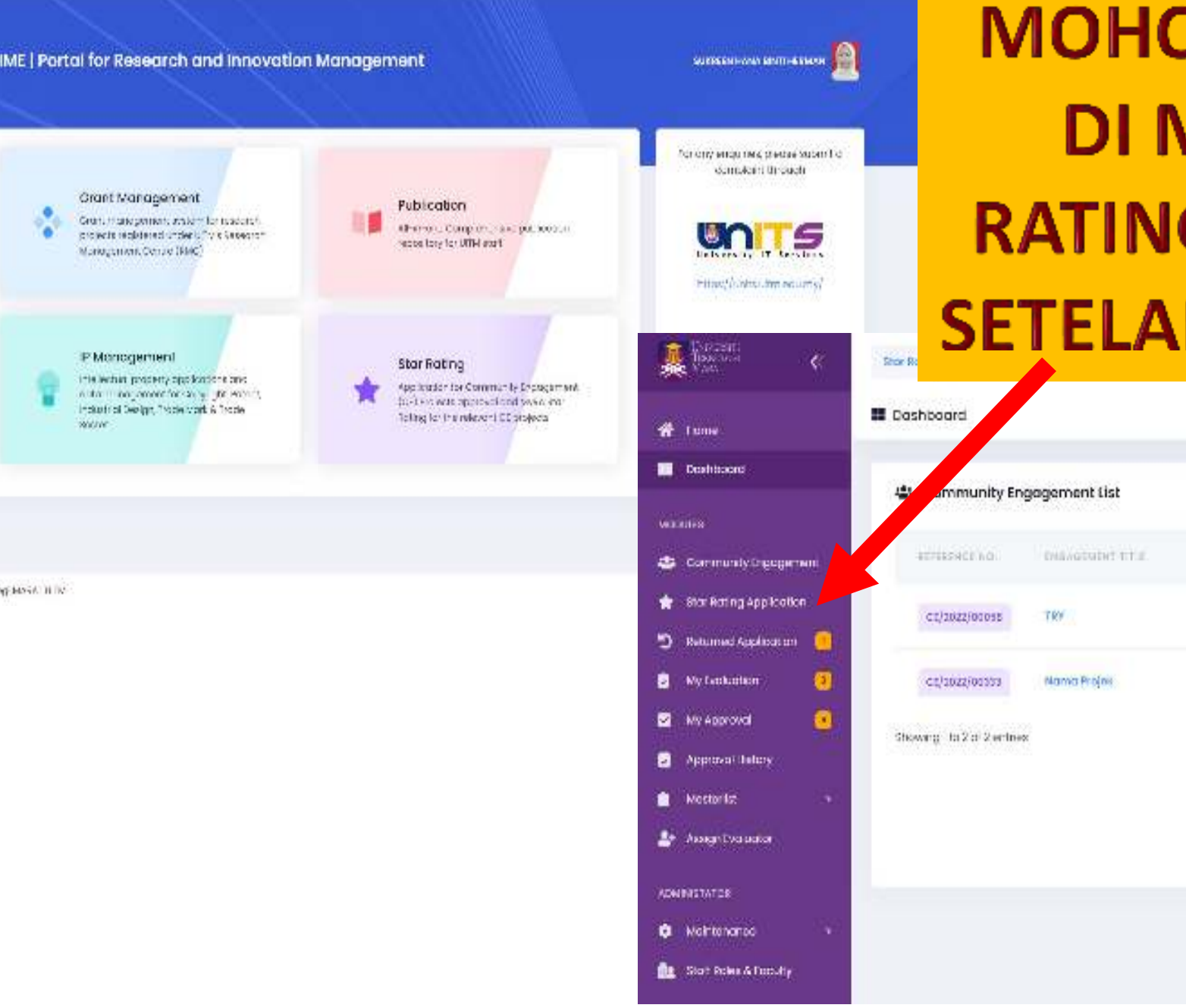

# **MOHON STAR RATING DI MODUL "STAR RATING APPLICATION" SETELAH TAMAT PROJEK** HA GRITI HERMAN **(C)**

THE DATE

 $7 - 02 - 2022$ 

28-12-2022

11633

nate.

 $29 - 107 -$ 

2012

09-01-0022

**SALE MONEY** 

STATIST

**O SETURNED** 

**B** DRAFT

no/nt/2023

Infoa/2022

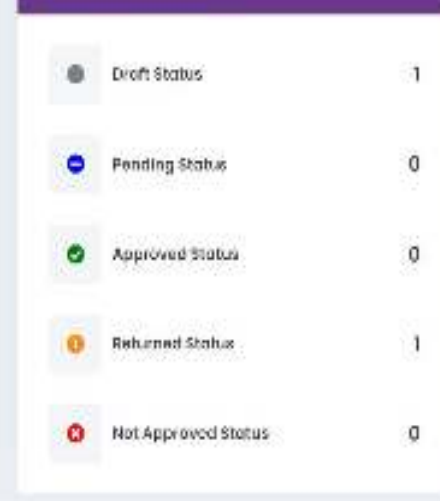

CE STATUS SUMMARY

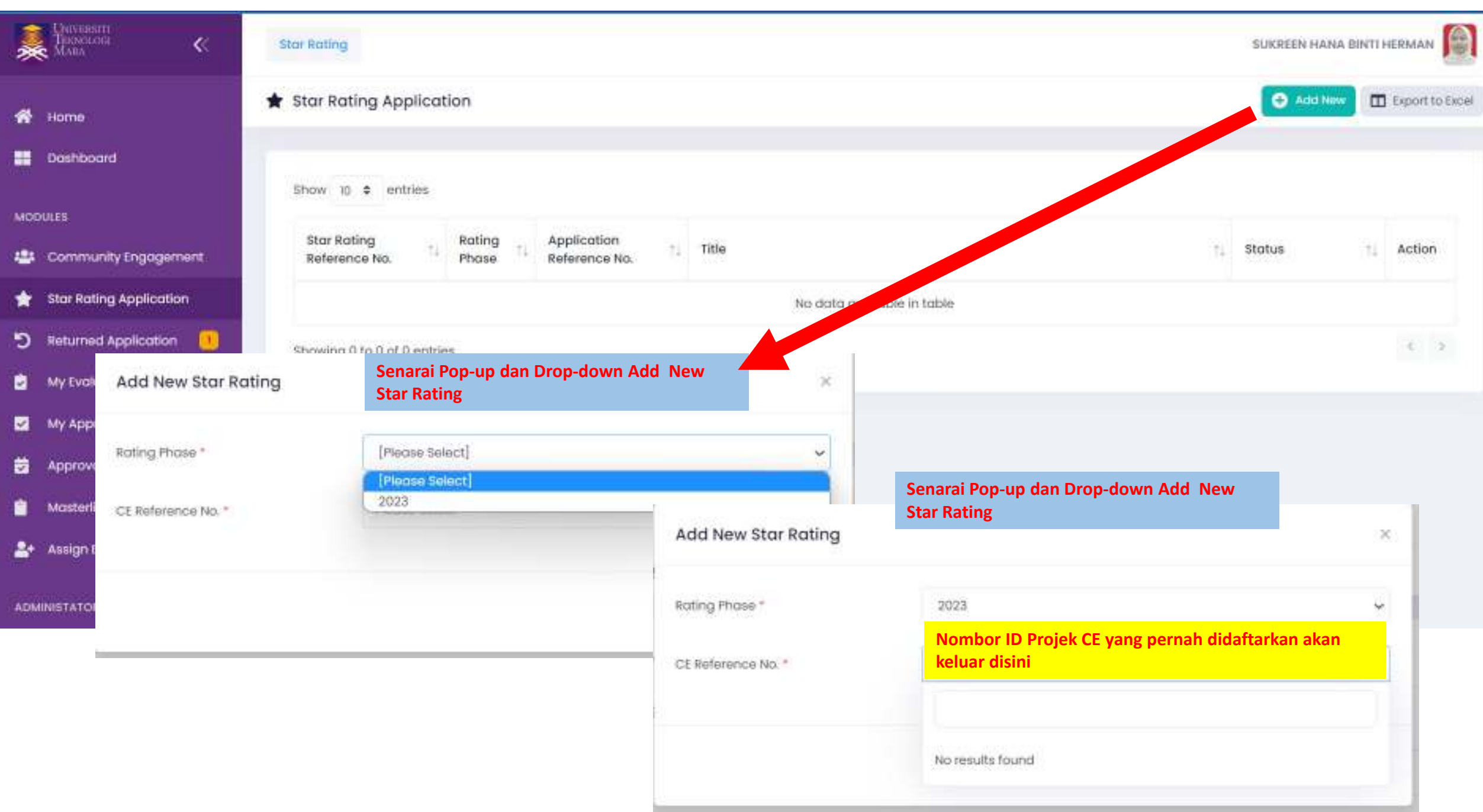

-